**Вісник ЛДУБЖД [Bulletin of Lviv State University of Life Safety](https://journal.ldubgd.edu.ua/index.php/index) https://journal.ldubgd.edu.ua/index.php/Visnuk ІSSN 2078-4643 (print), ІSSN 2708-1389 (online)**

# **UDC 65.012.22 DOI: 10.32447/20784643.27.2023.10**

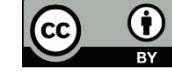

This article is an Open Access article distributed under the terms and conditions of the Creative Commons Attribution 4.0 (CC BY 4.0) License (http://creativecommons.org/licenses/by/4.0/).

*К. К. Колесник<sup>1</sup> , В. М. Оксентюк<sup>1</sup> , А. П. Кушнір<sup>2</sup>*

*<sup>1</sup>Національний університет «Львівська політехніка», м. Львів, Україна <sup>2</sup>Львівський державний університет безпеки життєдіяльності, м. Львів, Україна* ORCID: <https://orcid.org/0000-0001-9396-595X> – К. К. Колесник <https://orcid.org/0000-0002-6946-8395> – А. П. Кушнір

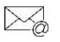

[kostyantyn.k.kolesnyk@lpnu.ua](mailto:kostyantyn.k.kolesnyk@lpnu.ua)

# **УПРАВЛІННЯ РИЗИКАМИ В НАФТОДОБУВНІЙ ПРОМИСЛОВОСТІ ЗА ДОПОМОГОЮ СИСТЕМИ KIBANA**

**Вступ.** Управління ризиками – це добре відома концепція в галузях з підвищеним рівнем небезпеки, таких як нафтогазова та хімічна промисловість. Однак межі виникнення ризиків нечіткі. На щастя, за останні кілька років появилося більше досліджень і статей про Barrier Management (Управління бар'єрами). Одним із ключових аспектів цих останніх статей є те, що їх автори намагаються визначити Barrier Management щодо того, що дане програмне забезпечення повинно робити. Концептуально, управління бар'єрами є частиною управління безпекою процесів, яке є частиною корпоративного управління, оскільки вся організація має бути залучена до процесу з ефективного управління бар'єрами.

Динамічне рішення з управління бар'єрами вирішує вищевказані проблеми та дає змогу в режимі реального часу переглядати кумулятивний ризик у різних областях та активах, забезпечуючи при цьому управління бар'єрним порогом за допомогою єдиного, простого у використанні інтерфейсу.

Сьогодні кілька компаній використовують візуалізацію даних для спілкування з клієнтами та інвесторами. Вони роблять це, щоб вирішити проблеми клієнтів і залучити капітал для проектів розширення бізнесу. Візуалізація даних також допомагає нафтовим компаніям знаходити нові місця для розвідки та розробляти нові продукти для ринку. Хоча візуалізація даних ще не стандартизована, вона є цікавою практикою, яка набирає обертів у багатьох галузях. Його можуть використовувати інженери, науковці, геологи та всі інші, хто працює з числовими або фізичними даними. Його також можуть використовувати професіонали з маркетингу, які хочуть спілкуватися з клієнтами або залучити капітал для проектів розширення бізнесу.

**Мета і задачі дослідження.** Метою роботи є розроблення методів інтерактивного управління із запобігання аварійним ситуаціям в нафтодобувній промисловості. Задачі дослідження є такими:

1. Проаналізувати існуючі методи аналізу ризиків.

2. Забезпечити збір інженерних даних за допомогою системи Elasticsearch та ознайомитися з особливостями отримання таких даних.

3. Візуалізувати за допомогою Vega скриптованих візуалізацій на інформаційних панелях зібрані дані за необхідними критеріями.

4. Розробити інформаційну панель для загального порівняння та аналізу отриманих результатів.

**Основні результати досліджень.** За допомогою методу краватка-метелик реалізовано відповідну інтерактивну діаграму для збору даних та аналізу ризиків в нафтодобувній промисловості. Для її побудови задіяно систему Kibana та граматику Vega. Для інтерактивного управління ризиками плагін Kibana зручний у використанні, оскільки при зміні даних в інформаційній базі, вони будуть автоматично відображати на графіку, що дає змогу проаналізувати таким чином техногенну ситуацію в реальному часі.

**Висновки.** Інтерактивне управління ризиками за допомогою системи Kibana дає змогу опрацювати широкий спектр даних для прогнозування майбутніх проблем, що корисно для своєчасного прийняття рішень і уникнення непотрібних втрат. Цей тип програмного забезпечення для управління ризиками використовує інтерактивний графік для візуалізації результатів аналізу, що дає змогу висвітлювати проблеми до того, як вони стануть надто серйозними. Плагін Kibana працює на будь-якому комп'ютері з підключенням до Інтернету. Він дає змогу автоматично відображати результати після внесення будь-яких змін до бази даних. Плагін, який був обраний для цієї роботи, був найпопулярнішим із систем, які ми розглядали, дозволяючи відображати дані в реальному часі, швидко виявляти помилки під час аналізу даних і правильно їх відображати. Для клієнтів така панель є відмінним помічником для аналізу великих масивів даних. На основі таких панелей можна відразу виправляти помилки в побудові конструкції обладнання нафтопереробної промисловості. У рамках цієї роботи була побудована система інформаційних панелей, що дозволяє здійснювати інтерактивне управління ризиками, аварійні попередження та моніторинг обладнання, яке є на обслуговуванні.

Також розроблено та впроваджено новий метод інтерактивного моніторингу ризиків за допомогою bowtie charts та системи Azenzus.

**Ключові слова:** Barrier Management, управління безпекою процесів, граматика Vega, плагін Kibana, ризик, краватка-метелик.

### *К. К. Kolesnyk<sup>1</sup> , V. М. Oksentyuk<sup>1</sup> , A. P. Kushnir<sup>2</sup>*

*<sup>1</sup>Lviv Polytechnic National University, Lviv, Ukraine <sup>2</sup>Lviv State University of Life Safety, Lviv Ukraine*

## **BARRIER MANAGEMENT IN THE PETROLEUM INDUSTRY WITH THE HELP OF THE KIBANA SYSTEM**

**Introduction**. Risk management is a well-known concept in dangerous branches of industry such as the petroleum and gas and chemical industries. However, the boundaries of the occurrence of risks are inaccurate. Fortunately, more studies and articles on Barrier Management have appeared in the past few years. One of the key aspects of these articles is that they propose to define Barrier Management in terms of its functioning. Conceptually, barrier management is part of process safety management, which is part of corporate governance, as the entire organisation must be involved in the process of effective barrier management. Conceptually, barrier management is part of process security and is part of corporate management. Because the entire organisation must be involved in the process of effective barrier management.

A dynamic barrier management solution addresses the above problems and enables a real-time view of cumulative risk across domains and assets. At the same time, the control of the barrier threshold is ensured using a single and easy-to-use interface. Today, several companies are using data visualisation to communicate with customers and investors. They do this to solve customer problems and raise capital for business expansion projects. Data visualisation also helps petroleum companies find new places to explore and develop new products for the market. Although data visualisation is not yet standardised, it is an interesting practice that is spreading across many industries. Engineers, scientists, geologists, and anyone else who works with numerical or physical data can use it. It can also be used by marketing professionals who want to communicate with customers or raise capital for business expansion projects.

**Purpose**. The purpose of the work is to develop methods of interactive management to prevent emergencies in the petroleum industry. The research objectives are as follows:

1. To analyse the existing methods of risk analysis.

2. To ensure the collection of engineering data using the Elasticsearch system and familiarise yourself with the features of obtaining such data

3. To visualize the collected data according to the necessary criteria using Vega scripted visualisations on information panels.

4. To develop an information panel for general comparison and analysis of the obtained results.

**Results**. With the help of the bowtie method, a corresponding interactive diagram was implemented for data collection and risk analysis in the petroleum industry. It was built using the Kibana system and the Vega grammar. For interactive risk management, the Kibana plugin is convenient to use. Because when the data changes in the information base, they will be automatically displayed on the graph. This allows us to analyse the man-made situation in real-time.

**Conclusions**. Interactive risk management using the Kibana system allows processing of a wide range of data to predict future problems. This is useful for making timely decisions and avoiding unnecessary losses. This type of risk management software uses an interactive graph to visualize the results of the analysis, allowing you to highlight problems before they become too serious. The Kibana plugin works on any computer with an internet connection. It allows you to automatically display the results after making any changes to the database. The plugin chosen for this work was the most popular of the systems we looked at, allowing for real-time data display, quickly identifying errors during data analysis, and displaying them correctly. For customers, such a panel is an excellent assistant for the analysis of large data sets. Based on such panels, it is possible to immediately correct errors in the construction of the equipment of the petroleum refining industry. In this work, a system of information panels was built, which allows for interactive risk management, emergency warnings and monitoring of equipment under maintenance. A new method of interactive risk monitoring using bowtie charts and the Azenzus system was also developed and implemented.

**Keywords**: Barrier Management, process security management, Vega grammar, Kibana plugin, risk, Bowtie

**Постановка проблеми.** На початку 1900-х років інженери та вчені використовували візуалізацію даних для збору, аналізу та передачі інформації про нафтову промисловість. Вони використовували діаграми, графіки та таблиці для обміну даними один з одним. Цю практику вперше запровадив Герман Голлеріт у 1890 році під час впровадження першої табуляційної системи для таблиці записів перепису. Пізніше це стало відомо як «візуалізація даних».

Сьогодні кілька компаній використовують візуалізацію даних для спілкування з клієнтами та інвесторами. Вони роблять це, щоб вирішити проблеми клієнтів і залучити капітал для проектів розширення бізнесу. Візуалізація даних також допомагає нафтовим компаніям знаходити нові місця для розвідки та розробляти нові продукти для ринку. В нафтовидобувній промисловості така візуалізація даних дає можливість нормувати дані за критичністю

певних показників, які є необхідними для нормального функціонування галузі.

Для візуалізації та аналізу даних сучасні компанії використовують різні стандартизовані системи з розробки програмного забезпечення: SAP, IFS, Oracle, Intentia та інші. Нафтовидобувна промисловість, як і всі інші промисловості, мають дотримуватись хоча б однієї з цих систем. Компанії, які ростуть та розвиваються, намагаються використовувати такі стандартизовані системи. Тому їм потрібно забезпечити міграцію даних із своєї системи в одну із стандартизованих. У всіх випадках під час міграції даних необхідно проводити аналіз цих даних, очищення та нормування.

Дані про обладнання нафтовидобувної промисловості мають в собі технічні параметри об'єкта, його функціональний та локаційний аспект, унікальні номери, опис обладнання, проведеної роботи на цьому обладнанні, критичність поломки тощо. Також існують властивості, які декларуються стандартами та заповнюються на основі інших вхідних властивостей під час очищення структури.

Перед створенням візуалізацій потрібно знайомитись зі всіма необхідними властивостями та їхніми значеннями, також потрібно взяти до уваги такі системні властивості, як: ідентифікатор, тег, назва об'єкта, шлях за яким розміщений об'єкт, зв'язки з іншими об'єктами та коментарі. На функціональному рівні також знаходиться багато інших властивостей, наприклад інформація про виробника, коли це обладнання ввійшло в експлуатацію, коли проводився останній огляд тощо. Багато з властивостей створюються лише для внутрішнього групування і не впливають на майбутнє розміщення в структурі та розрахунок стандартизованих властивостей. Для вирішення таких задач потрібно застосовувати відповідні системи для управління даними.

**Аналіз останніх досягнень і публікацій.** В нафтовидобувній промисловості оперують великою кількістю даних про обладнання нафтових бурових платформ чи суден. Ці дані складаються з опису обладнання, його розміщення і важливих показників для стабільного функціонування обладнання [1, 2].

Все обладнання на нафтових бурових платформах та суднах поділяється на обладнання для добування, оброблення та транспортування нафти, обслуговуюче обладнання, запасні та допоміжні частини. Більшість з них мають високу критичність поломки, тому за показниками даних з обладнання потрібно спостерігати. Найменша зміна показників обладнання може спричинити поломку всієї платформи чи судна, термінову евакуацію всього персоналу і відповідно декілька днів вся нафтовидобувна система не буде працювати.

Існує багато протоколів, яких необхідно дотриматись перед запуском платформи чи судна знову, оскільки катастрофи, спричинені поломками на бурових платформах, вважаються наймасштабнішими і спричиняють значні фінансові і екологічні втрати. Відповідно таке обладнання потребує безперервного нагляду та контролю показників як на самих бурових платформах, так і інженерами, які аналізують дані з обладнання віддалено.

Саме тому помилки в деяких даних з обладнання на бурових системах потрібно виявляти ще на початковому етапі аналізу та знаходити найменше відхилення від норми. Завдяки візуалізаціям та інформаційним панелям знаходити помилки та одиничні випадки набагато простіше.

Elasticsearch є однією з систем, яка дає можливість маніпулювати даними. Система дозволяє використовувати гнучкий пошук у даних, а система візуалізації "Kibana" дозволяє отримувати доступ до даних за допомогою Lucene, застосовувати гнучкі пошукові фільтри та візуалізувати дані різними способами [3-5]. Аналогами плагінів "Kibana" є Roistat, Calltouch і Tableau Online. Більшість із цих систем діють як системи-аналітики (наскрізна аналітика, багатоканальна аналітика тощо). Порівнюючи плагін "Kibana" з аналогічними системами, можна стверджувати, що цей плагін є найпопулярнішим серед розглянутих нами систем. Він дає можливість відображати дані в реальному часі, швидко знаходити помилки під час аналізу даних і коректно їх відображати. При цьому бездоганно інтегрується у вашу інфраструктуру з можливістю вмикати відкриті API для різних сторонніх систем.

Крім того, найкраще у своєму класі програмне забезпечення Barrier Management є повністю інтегроване з програмним забезпеченням Control of Work, системою, яка є другою за кількістю використовуваних операцій після електронної пошти. Це допомагає перенести управління ризиками туди, де потрібно бачити менеджерам загальний стан об'єкта. Інтеграція з програмним забезпеченням Permit to Work дозволяє програмному забезпеченню з управління та аналізом ризиків Barrier Management залишатися на передовій.

Для реалізації такого інформаційного забезпечення для управління та аналізу ризиків доцільно застосовувати метод "краваткаметелик". Метод "краватка-метелик" (Bowtie) виник, як метод оцінки небезпек та експлуатаційних ризиків. Royal Dutch/Shell Group – була першою великою компанією, яка інтегрувала цей метод у свою ділову практику, і їй приписують розробку цієї техніки, яка широко використовується сьогодні. Вагомий внесок у дослідження управління ризиками внесли такі вітчизняні та зарубіжні вчені: Геренцева Ю.В.,

Раімов А.И., Рональд Маклеод, Караєва Н.В. та інші [5-10]. Методи, які вони використовували під час аналізу ризиків, були якісними, напівкількісними чи кількісними. Необхідний ступінь докладності залежить від конкретного випадку застосування, наявності вірогідних даних і потреб організації щодо прийняття рішень. Однак, у більшості випадків потрібно задіювати методи та ступінь докладності в аналізі ризиків, які прописані в законодавстві [11]. Одним із сучасних інструментів управління ризиками Barrier Management в процесі управління є техніка "краватка-метелик", яку можна використовувати для візуалізації, оцінки та безпосередньо управління ризиками. Застосування методу «краватка-метелик» компаніями, галузями, країнами швидко поширюється на всі ризики, включаючи фінансові, стратегічні, ризики безпеки, якості, переривання бізнесу, політичні, людські ресурси, дизайн та проектні ризики [5-8].

#### **Мета і задачі дослідження**

Метою роботи є розроблення методів інтерактивного управління із запобігання аварійним ситуаціям в нафтодобувній промисловості. Задачі дослідження є такими:

1. Проаналізувати існуючі методи аналізу ризиків.

2. Забезпечити збір інженерних даних за допомогою системи Elasticsearch та ознайомитися з особливостями отримання таких даних.

3. Візуалізувати за допомогою Vega скриптованих візуалізацій на інформаційних панелях зібрані дані за необхідними критеріями.

4. Розробити інформаційну панель для загального порівняння та аналізу отриманих результатів.

**Методи дослідження.** Для дослідження управліннями ризиками в нафтодобувній промисловості використано плагін "Kibana", що дозволяє отримувати доступ до даних за допомогою Lucene та граматику Vega для створення вікна візуалізації. Для реалізації такого управління та подальшого аналізу інженерамиоператорами доцільно застосовувати метод "краватка-метелик" [5, 6]. Він повністю розкриває ступінь вичерпності в аналізі та управлінні ризиками в нафтодобувній промисловості і не суперечить відповідному законодавству [11].

**Результати роботи.** Для реалізації методу "краватка-метелик" (Bowtie) з оцінки небезпек та експлуатаційних ризиків за допомогою системи "Kibana" в нафтодобувній промисловості необхідно розробити відповідну блок-схему (рис. 1), яка має включати такі процедури, що можуть бути покладені в розробку діаграми "краватка-метелик":

1. Вибір ризику для аналізу.

2. Складання переліку причин події за допомогою дослідження джерел ризику.

3. Ідентифікація механізму розвитку небезпеки до критичної події.

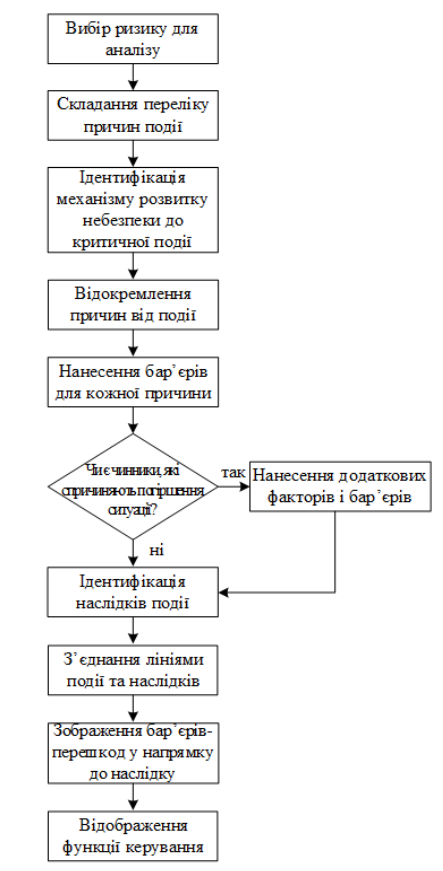

**Рисунок 1** – Блок-схема "краватка-метелик" для управління ризиками

4. Відокремлення причин від події, що дозволяє сформувати лівий бік метелика. Додатково можуть бути визначені і додані в діаграму фактори, які можуть призвести до ескалації небезпечної події та її наслідків.

5. Бар'єри, які треба розглянути на перешкоді кожній причині, що призводить до небажаних наслідків, може бути показано як вертикальні смуги, що перетинають лінію. Якщо є чинники, які можуть спричиняти погіршення ситуації, можна також зобразити бар'єри погіршенню. Цей підхід можна застосовувати у разі позитивних наслідків, щодо яких вертикальні смуги відбивають «засоби контролювання», які стимулюють настання події.

6. Ідентифікація в правому боці наслідків небезпечної події і проведення ліній, що з'єднують центральну подію з кожним можливим наслідком.

7. Зображення бар'єрів перешкод у напрямку до наслідку. Цей підхід можна застосовувати в разі позитивних наслідків, щодо яких вертикальні смуги відбивають «засоби контролювання», які стимулюють утворення наслідків.

8. Відображення під діаграмою "краваткаметелик" допоміжних функцій управління, що належать до засобів управління (таких, як навчання і перевірка), поєднання їх із відповідним засобом управління.

Реалізацією методу "краватка-метелик" є проста діаграма, що зображена на рис. 2, яка показує основні шляхи небезпечних подій і встановлені бар'єри, які спрямовані на запобігання або пом'якшення несприятливих результатів та/або посилення та прискорення очікуваних результатів [5].

У діаграмах "краватка-метелик" можна застосовувати певні типи кількісного визначення, наприклад, коли шляхи незалежні та ймовірність певного наслідку чи результату відома. Однак у багатьох випадках шляхи та перешкоди не є незалежними. Кількісна оцінка аналізу метелика зазвичай виконується за допомогою аналізу дерева пошкоджень і аналізу дерева подій [6].

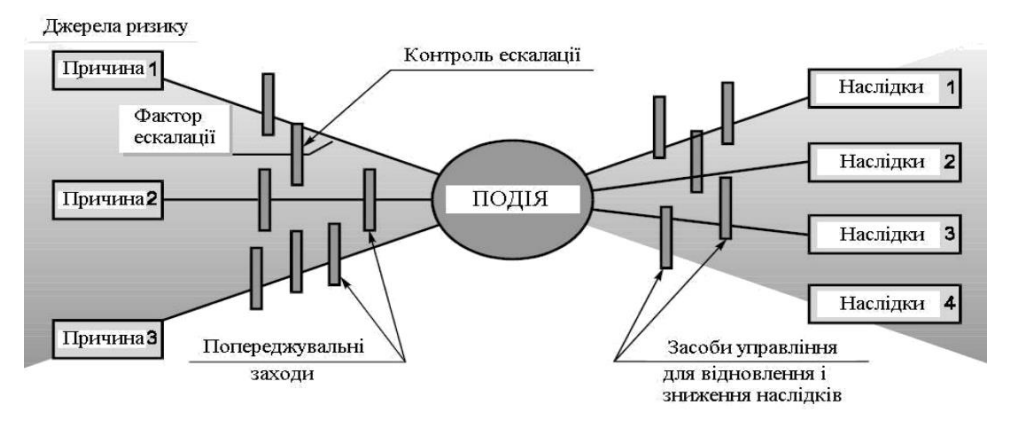

**Рисунок 2** – Структура діаграми "краватка-метелик"

Інтерактивну діаграму "краватка-метелик" доцільно створювати за допомогою граматики Vega [3]. Для правильного відображення

діаграми, нам потрібно мати координати кожного об'єкта на діаграмі (рис. 3).

| E<br>F<br>н<br>B<br>$\mathbf{C}$<br>D<br>G<br>J<br>A<br>$\mathbf{1}$<br>h<br>key<br>x1<br>x2<br>key<br>V <sub>1</sub><br>V <sub>2</sub><br>w<br>$\overline{2}$<br>1.2067<br>1.8829<br>4.001<br>0.6763<br>0.4404<br>4.4414<br>$\mathbf 1$<br>$\overline{\mathbf{3}}$<br>$\mathbf 2$<br>1.2311<br>1.8574<br>4.1165<br>4.4163<br>0.6262<br>0.2998<br>4<br>$\overline{\mathbf{3}}$<br>0.4909<br>4.8384<br>5.2788<br>1.1672<br>0.6763<br>0.4404<br>5<br>4<br>1.9245<br>2.5955<br>3.9386<br>0.2775<br>4.216<br>0.671<br>6<br>5<br>3.9386<br>2.6403<br>3.3113<br>4.216<br>0.671<br>0.2775<br>$\overline{7}$<br>6<br>3.356<br>4.027<br>3.9386<br>4.216<br>0.2775<br>0.671<br>8<br>$\overline{7}$<br>0.5154<br>1.1417<br>4.9538<br>5.2537<br>0.6262<br>0.2998<br>$\overline{9}$<br>8<br>1.2088<br>1.8798<br>4.7748<br>5.0523<br>0.671<br>0.2775<br>10<br>9<br>1.9245<br>2.5955<br>4.7748<br>5.0523<br>0.671<br>0.2775<br>11<br>10<br>2.6403<br>4.7748<br>3.3113<br>5.0523<br>0.671<br>0.2775<br>12<br>4.027<br>4.7748<br>$11\,$<br>3.356<br>5.0523<br>0.671<br>0.2775<br>13<br>1.9203<br>2.5965<br>0.6527<br>0.6763<br>0.4404<br>12<br>1.0931<br>14<br>1.9448<br>0.7681<br>13<br>2.571<br>1.068<br>0.6262<br>0.2998<br>15<br>0.5891<br>14<br>2.6381<br>3.3092<br>0.8666<br>0.671<br>0.2775<br>16<br>3.3539<br>0.5891<br>15<br>4.0249<br>0.8666<br>0.671<br>0.2775<br>17<br>1.9224<br>1.489<br>16<br>2.5987<br>1.9293<br>0.6763<br>0.4404<br>18<br>1.6044<br>0.6262<br>0.2998<br>17<br>1.9469<br>2.5732<br>1.9043<br>19<br>1.9224<br>2.5987<br>2.3252<br>0.6763<br>0.4404<br>18<br>2.7656<br>20<br>2.5732<br>2.4407<br>19<br>1.9469<br>2.7405<br>0.6262<br>0.2998<br>21<br>0.6763<br>20<br>1.9224<br>2.5987<br>3.1626<br>3.603<br>0.4404<br>22<br>21<br>1.9469<br>2.5732<br>3.278<br>3.5779<br>0.6262<br>0.2998<br>23<br>1.4254<br>22<br>2.6403<br>3.3113<br>1.7029<br>0.2775<br>0.671<br>24<br>4.027<br>1.4254<br>23<br>3.356<br>1.7029<br>0.671<br>0.2775 | Coordinates_temp.xlsx<br>$\mathbf{x}$ |  |  |  |  |  |  |  |  |   |  |  |
|----------------------------------------------------------------------------------------------------|---------------------------------------|--|--|--|--|--|--|--|--|---|--|--|
|                                                                                                    |                                       |  |  |  |  |  |  |  |  |   |  |  |
|                                                                                                    |                                       |  |  |  |  |  |  |  |  |   |  |  |
|                                                                                                    |                                       |  |  |  |  |  |  |  |  | 1 |  |  |
|                                                                                                    |                                       |  |  |  |  |  |  |  |  | 2 |  |  |
|                                                                                                    |                                       |  |  |  |  |  |  |  |  |   |  |  |
|                                                                                                    |                                       |  |  |  |  |  |  |  |  |   |  |  |
|                                                                                                    |                                       |  |  |  |  |  |  |  |  |   |  |  |
|                                                                                                    |                                       |  |  |  |  |  |  |  |  |   |  |  |
|                                                                                                    |                                       |  |  |  |  |  |  |  |  |   |  |  |
|                                                                                                    |                                       |  |  |  |  |  |  |  |  |   |  |  |
|                                                                                                    |                                       |  |  |  |  |  |  |  |  |   |  |  |
|                                                                                                    |                                       |  |  |  |  |  |  |  |  |   |  |  |
|                                                                                                    |                                       |  |  |  |  |  |  |  |  |   |  |  |
|                                                                                                    |                                       |  |  |  |  |  |  |  |  |   |  |  |
|                                                                                                    |                                       |  |  |  |  |  |  |  |  |   |  |  |
|                                                                                                    |                                       |  |  |  |  |  |  |  |  |   |  |  |
|                                                                                                    |                                       |  |  |  |  |  |  |  |  |   |  |  |
|                                                                                                    |                                       |  |  |  |  |  |  |  |  |   |  |  |
|                                                                                                    |                                       |  |  |  |  |  |  |  |  |   |  |  |
|                                                                                                    |                                       |  |  |  |  |  |  |  |  |   |  |  |
|                                                                                                    |                                       |  |  |  |  |  |  |  |  |   |  |  |
|                                                                                                    |                                       |  |  |  |  |  |  |  |  |   |  |  |
|                                                                                                    |                                       |  |  |  |  |  |  |  |  |   |  |  |
|                                                                                                    |                                       |  |  |  |  |  |  |  |  |   |  |  |
|                                                                                                    |                                       |  |  |  |  |  |  |  |  |   |  |  |

**Рисунок 3** – Координати для побудови діаграми

Після отримання координат, найкраще одразу формувати їх в запит, який поміститься в граматику Vega. Для цього використаємо формули Excel з об'єднання колонок і отримаємо масив даних для кожного об'єкта: {"key": "1","x1" : 1.2067,"y1" : 4.001,"w" : 0.6763,"h" : 0.4404, "descr": }.

Наступним кроком є побудова діаграми в середовищі Kibana [3]. На рис. 4. показано вікно

створення візуалізації на граматиці Vega. Дотримуючись структури граматики створюємо такі гілки коду як «data», «signals», «marks». Перед цими гілками задаємо загальні налаштування для візуалізації. На рис. 5 можна побачити всю структуру необхідної візуалізації.

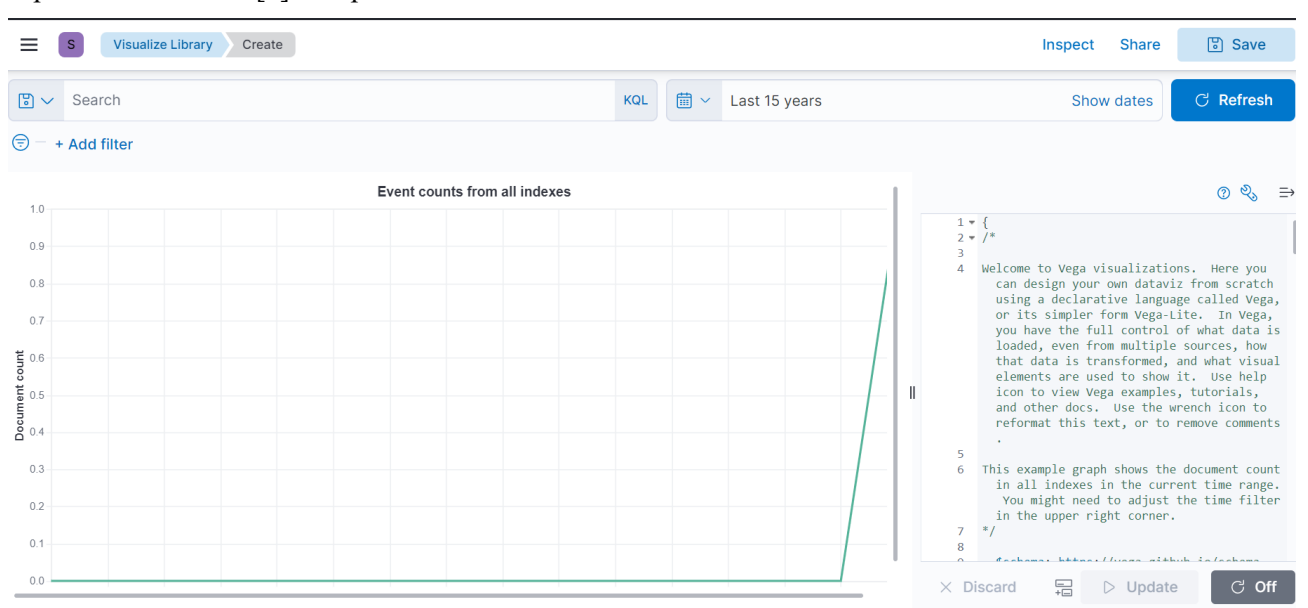

**Рисунок 4** – Вікно створення візуалізації на граматиці Vega

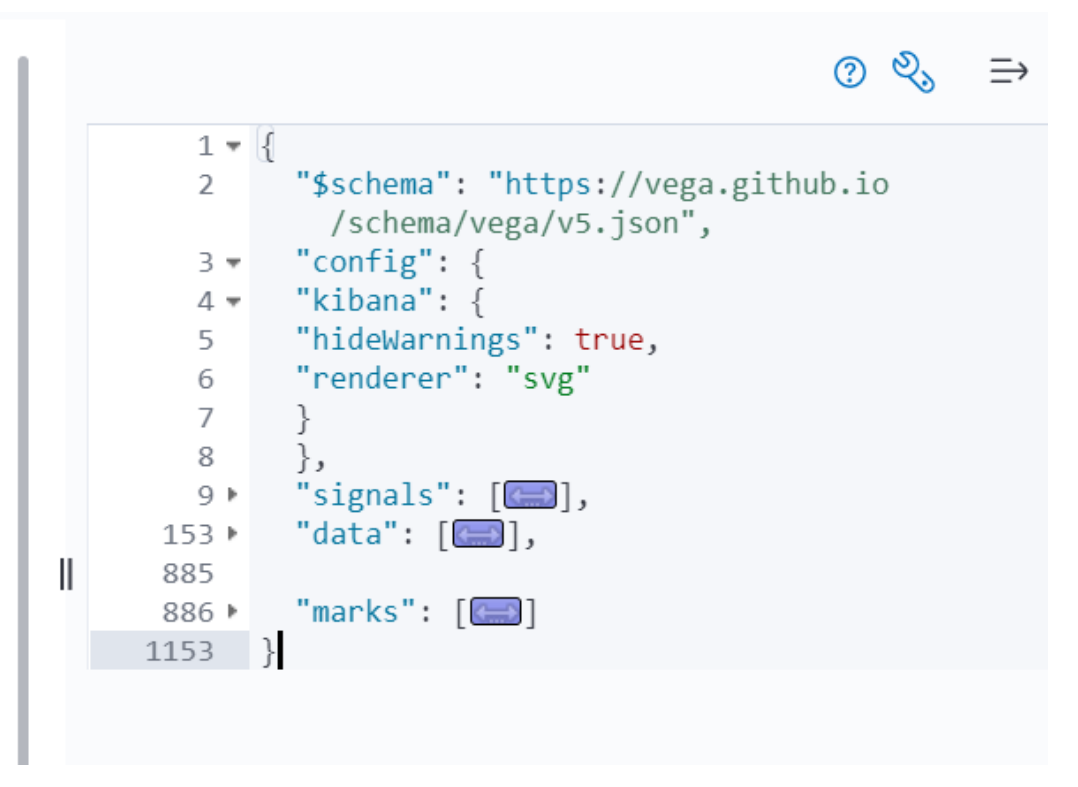

**Рисунок 5** – Структура візуалізації

Після задання всіх структурних особливостей і змінних ми отримуємо готову діаграму, яка витягує дані з БД, обробляє їх та відображає за заданими раніше параметрами. На рис. 6 наведемо приклад однієї такої діаграми. Також ми можемо задати відрізок часу за який було додано об'єкти в систему, а також додаткові фільтри.

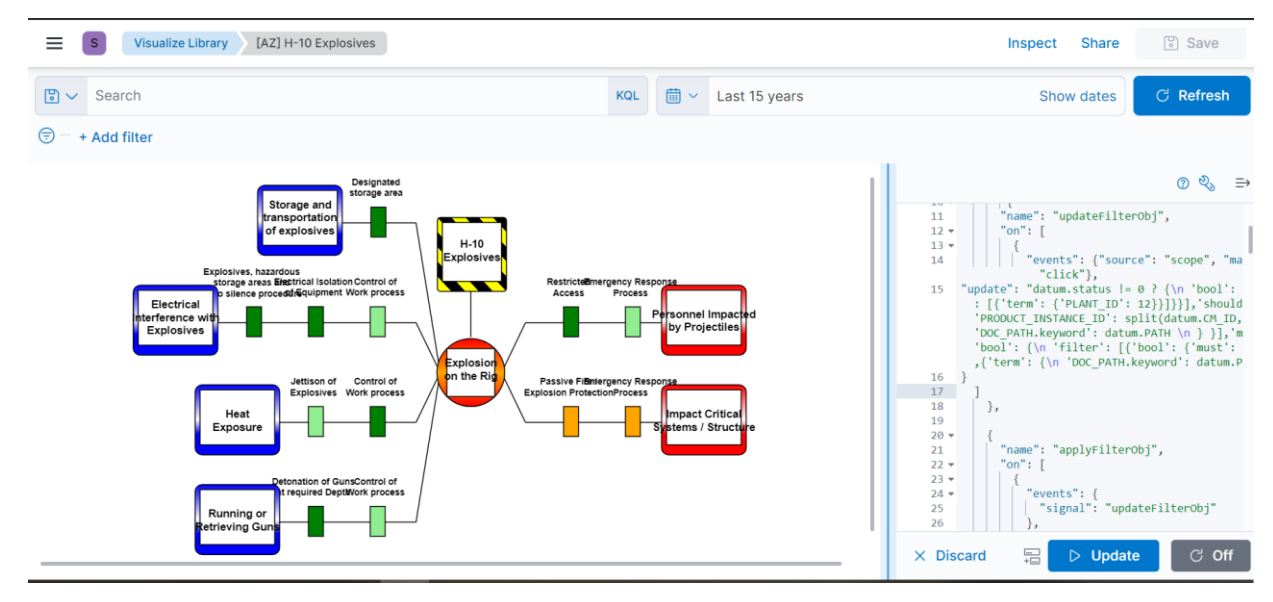

**Рисунок 6** – Побудована діаграма Bowtie

Після створення візуалізації формуємо інформаційну панель. Ця панель буде об'єднувати декілька візуалізацій, а саме створену вище діаграму, легенду до діаграми та відповідні таблиці з даними, які ми будемо відфільтровувати.

Також одразу з інформаційної панелі можна створити нові візуалізації. Таким чином, створюємо всі необхідні нам таблиці, відфільтрувавши попередньо дані з системи (рис. 7) та додаємо їх до дашборду.

| Ξ<br>$\mathbf{s}$                                                                          | <b>Dashboard</b>                                              | [AZ] [Hercules] Bow-tie diagrams H-02                                    | $\checkmark$                                                    |                   |                                                    |                                                                  | <b>Full screen</b>                      | <b>Share</b>  | Clone                           | $\mathscr{D}$ Edit |
|--------------------------------------------------------------------------------------------|---------------------------------------------------------------|--------------------------------------------------------------------------|-----------------------------------------------------------------|-------------------|----------------------------------------------------|------------------------------------------------------------------|-----------------------------------------|---------------|---------------------------------|--------------------|
|                                                                                            | <b>Open CM Work Orders for barrier</b>                        |                                                                          |                                                                 |                   |                                                    |                                                                  |                                         |               |                                 |                    |
| CM WO No                                                                                   | WO Description ^                                              | Location Reference ≑                                                     |                                                                 |                   | Area                                               | Code ≑ Physical Location ≑                                       | <b>Risk</b><br>Assessment $\div$ $\div$ | <b>Status</b> | Functioning ≑                   | Is the SECE System |
| r10505168                                                                                  | 12m battery capacity/draw<br>down electrical test             |                                                                          | 866.UPS2.220: UNINTERRUPTIBLE POWER SUPPLY (UPS) 2, DP SYSTEM - |                   |                                                    | A701 - LOCAL EL.<br>ROOM, NAV. DECK                              | $\sim$                                  | APPR          | $\sim$                          |                    |
| r10505167                                                                                  | 12m battery capacity/draw<br>down electrical test             | 866.UPS2.250: UNINTERRUPTIBLE POWER SUPPLY (UPS) 5, IAS<br><b>SYSTEM</b> |                                                                 |                   |                                                    | M202 - LIR/VENT PIPE -<br>ROOM, TWEEN DECK                       |                                         | APPR          | $\sim$                          |                    |
| r10505169                                                                                  | 12m battery capacity/draw<br>down electrical test             | 866.UPS2.480:<br>UNINTERRUPTIBLE POWER SUPPLY (UPS) 12. DP BACKUP SYSTEM |                                                                 |                   | M603 - DP BACKUP<br>ROOM, 3RD FLOOR                | $\sim$                                                           | APPR                                    | $\sim$        |                                 |                    |
| r10004934                                                                                  | ac unit in cabin must be<br>repaired (synergi 1293092,<br>27) | 362, RGC1: RISER GANTRY CRANE                                            |                                                                 |                   | $\sim$                                             | D01 - RISER CHUTE<br>AREA                                        | 4D-Green                                | APPR          | YES, FULLY<br><b>FUNCTIONAL</b> |                    |
| r10504261                                                                                  | access control synergi<br>1534084 action 18                   |                                                                          | 871.SWBD2.110: SWITCHBOARD, 690V-LS1 - FWD PORT                 |                   | $\sim$                                             | M109 - LOW VOLT.<br>ROOM, LOWER DECK                             | $\,$                                    | APPR          | $\sim$                          |                    |
| <b>Activities</b>                                                                          |                                                               |                                                                          |                                                                 | <b>References</b> |                                                    |                                                                  |                                         |               |                                 |                    |
| Tag $\div$ Description $\div$<br><b>Responsible Party ≑</b>                                |                                                               |                                                                          | $h -$<br>02_201_05_barrier                                      |                   | 813.FIW3.110: PUMP 1, MAIN, FIRE WATER MIST SYSTEM |                                                                  |                                         |               |                                 |                    |
| review seismic and offset well data with client<br><b>Drilling Section Leader</b><br>do.01 |                                                               |                                                                          |                                                                 |                   |                                                    |                                                                  |                                         |               |                                 |                    |
| review seismic and offset well data with client<br><b>Drilling Section Leader</b><br>do.01 |                                                               |                                                                          |                                                                 | $h -$             | 801.BAL1.160: PUMP F, BALLAST WATER SYSTEM         |                                                                  |                                         |               |                                 |                    |
| review seismic and offset well data with client<br>do.01                                   |                                                               |                                                                          | <b>Drilling Section Leader</b>                                  | 04_202_02_barrier |                                                    | b 0.4 10.4 02 berries 012 FBM 210; DUMD JOCKEY FIDE WATER CVCTEM |                                         |               |                                 |                    |

**Рисунок 7** – Створені та додані до інформаційної панелі таблиці

Також додамо легенду для зручності читання діаграми (рис. 8). Для легенди можна використовувати будь-який он-лайн конструктор

діаграм, оскільки нам потрібно взяти всі елементи діаграми та підписати їх. Для цієї роботи було обрано LucidChart.

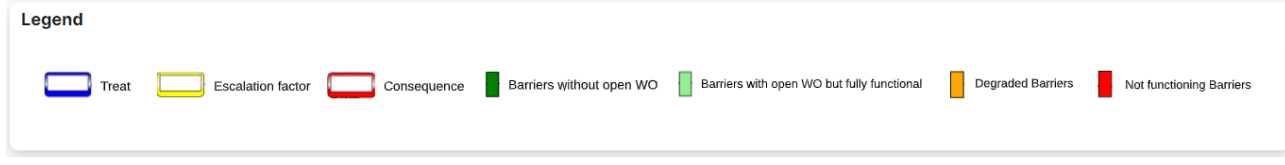

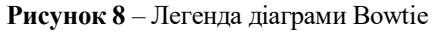

Остання візуалізація, яку потрібно додати, – це посилання на загальну інформаційну панель, яка об'єднує всі діаграми "краватка-метелик", потрібні

для однієї нафтодобувної платформи. На рис. 9 зобразимо готову інформаційну панель, а на рис. 10 – об'єднану інформаційну панель всіх діаграм.

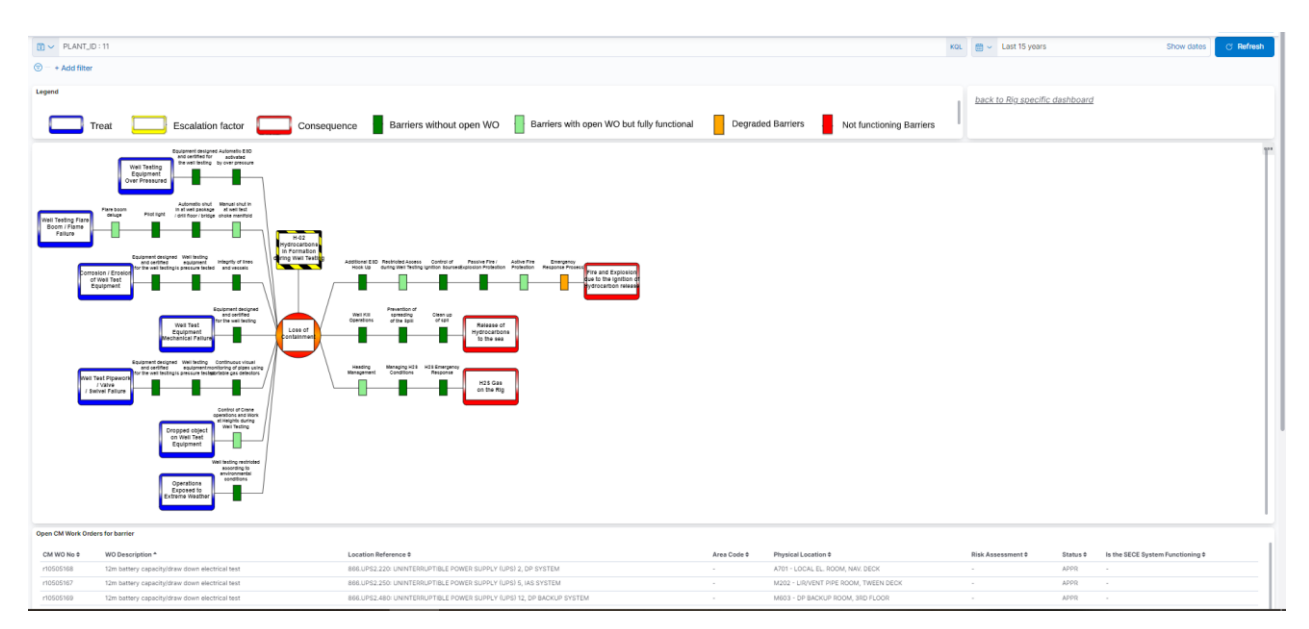

**Рисунок 9** – Готова інформаційна панель з діаграмою

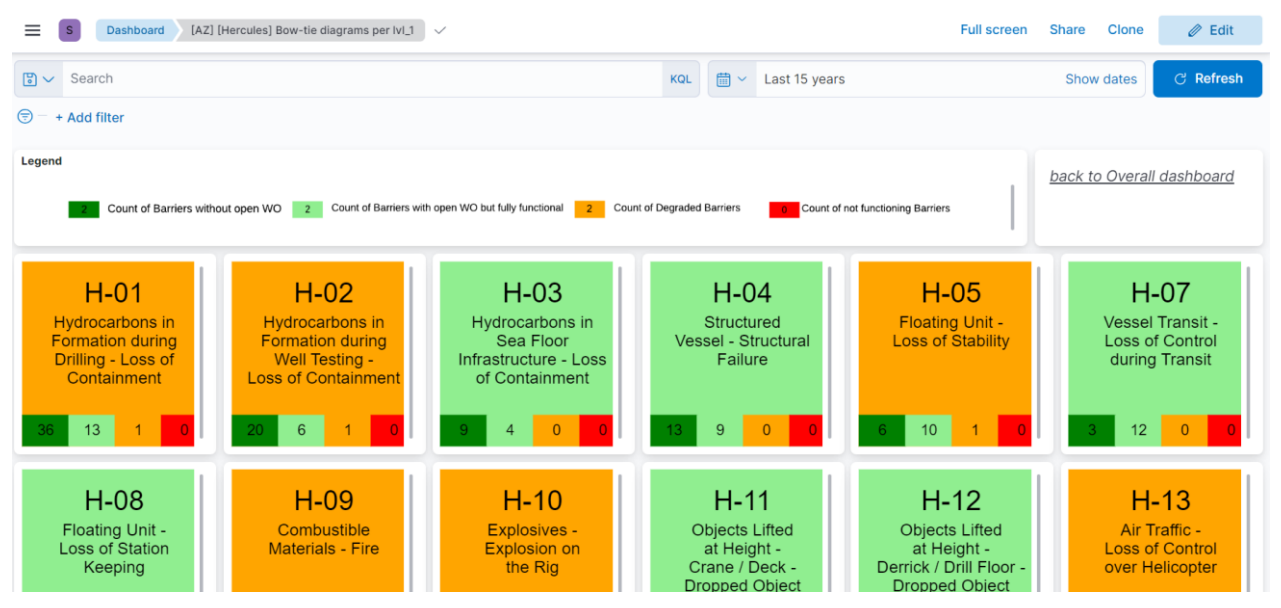

**Рисунок 10** – Об'єднана інформаційна панель

Опираючись на наведенні вище дані, можна зробити висновок, що збір та візуалізацію інженерних даних в нафтовидобувній промисловості найкраще реалізовувати за допомогою плагіна "Kibana". Підхід з представленою інформаційною панеллю доцільно використовувати в проектах, що пов'язані з міграцією даних і допомагає оператору знаходити помилки. По цій інформаційній панелі зручно робити звітність та показувати результати роботи інженерів.

### **Висновки**

1. Збір та візуалізацію інженерних даних в нафтовидобувній промисловості найкраще реалізувати за допомогою плагіна "Kibana". Проаналізувавши таким чином техногенну ситуацію, можна зробити висновки, що для інтерактивного управління ризиками плагін "Kibana" зручний у використанні, оскільки при зміні бази даних вони автоматично відображатимуться на графіку.

2. Інтерактивне управління ризиками використовує широкий спектр даних для прогнозування майбутніх проблем. Це корисно для своєчасного прийняття рішень і уникнення непотрібних втрат. Цей тип програмного забезпечення для керування використовує інтерактивний графік для візуалізації результатів аналізу, що дає змогу висвітлювати проблеми до того, як вони стануть надто серйозними.

3. Плагін "Kibana" працює на будь-якому комп'ютері з підключенням до Інтернету.| Після встановлення він автоматично відображатиме результати щодо внесення будьяких змін у вашу базу даних.

#### **Список літератури:**

1. Norwegian Oil and Gas Association 070 (former OLF 070). Application of IEC 61508 and IEC 61511 in the Norwegian Petroleum Industry. Rev. 03. Draft version. dated 23.02.2016.

2. NORSOK STANDARD Z-013. Risk and emergency preparedness assessment. Edition 03. October 2010. Rev. 2. ElasticSearch Documentation. URL: www.academia.edu/36440548/Risk and emergency p reparedness\_assessment (дата звернення: 06.05.2023). 3. Introduction to Kibana. URL:

[www.elastic.co/kibana](https://www.elastic.co/kibana) (дата звернення: 08.03.2023). 4. Vega Editor Online. URL:

[vega.github.io/editor](https://vega.github.io/editor) (дата звернення: 08.03.2023).

5. Gerentseva Yu.V. Risk analysis using the bow tie method. PERSPECTIVE-2019. 2019. P. 289–293.

6. Ronald W. McLeod. Bowtie Analysis as a prospective risk assessment technique in primary healthcare. Policy and Practice in Health and Safety. 2018. Vol. 16. Iss. 2. P. 177–193. DOI:

[https://doi.org/10.1080/14773996.2018.1466460.](https://doi.org/10.1080/14773996.2018.1466460)

7. Караєва Н.В. Еколого-економічний ризикменеджмент: методи оцінювання ризиків : навч. посіб. Київ : КПІ ім. Ігоря Сікорського, 2019. 282 с.

8. Караєва Н.В., Гусєва І.І., Бараннік В.О., Савицька А.О. Ризик-менеджмент суб'єктів енергетичного ринку як складова механізму забезпечення енергетичної безпеки. Київ : Софія-А, 2012. 256 с.

9. Мартякова О.В., Кочура І.В. Господарські ризики: оцінка та прогнозування : монографія. Донецьк : ДВНЗ «ДонНТУ», 2008. 220 с.

10. Subagyo, E, Kholil, K, Ramli, S. Risk assessment using bowtie analysis: A case study at gas exploration industry PT XYZ Gresik East Java Indonesia. Process Safety Progress. 2021. Vol. 40. Iss. 2. e12190. DOI: [https://doi.org/10.1002/prs.12190.](https://doi.org/10.1002/prs.12190)

11. ДСТУ IEC/ISO 31010:2013 Керування ризиком. Методи загального оцінювання ризику (IEC/ISO 31010:2009, IDT). [Чинний від 2014-07-01]. Вид офіц. Київ: Мінекономрозвитку України, 2015. 80 с.

#### **References:**

1. Norwegian Oil and Gas Association 070 (former OLF 070). Application of IEC 61508 and IEC

© К. К. Колесник, В. М. Оксентюк, А. П. Кушнір, 2023. **Науково-методична стаття.**  Надійшла до редакції 11.05.2023. Прийнято до публікації 18.05.2023. 61511 in the Norwegian Petroleum Industry. Rev. 03. Draft version. dated 23.02.2016.

2. NORSOK STANDARD Z-013. (2010), "Risk and emergency preparedness assessment", Edition 03. October 2010. Rev. 2, available at:

https://academia.edu/36440548/Risk and emergency preparedness assessment (accessed May 06, 2023).

3. Introduction to Kibana, available at:

[www.elastic.co/kibana](https://www.elastic.co/kibana) (accessed March 08, 2023). 4. Vega Editor Online. URL:

[vega.github.io/editor](https://vega.github.io/editor) (accessed March 08, 2023).

5. Gerentseva Yu.V. (2019). "Risk analysis using the bow tie method". PERSPECTIVE-2019, pр. 289–293.

6. Ronald W. McLeod. (2018). "Bowtie Analysis as a prospective risk assessment technique in primary healthcare". Policy and Practice in Health and Safety, vol. 16, iss. 2, pp. 177–193. DOI: [https://doi.org/10.1080/14773996.2018.1466460.](https://doi.org/10.1080/14773996.2018.1466460)

7. Karaieva N.V. (2019). Ekoloho-ekonomichnyi

ryzyk-menedzhment: metody otsiniuvannia ryzykiv [Environmental and economic risk-management: risk assessment methods]. KPI im. Ihoria Sikorskoho, Kyiv, Ukraine.

8. Karaieva N.V., Husieva I.I., Barannik V.O., Savytska A.O. (2012). Ryzyk-menedzhment subiektiv enerhetychnoho rynku yak skladova mekhanizmu zabezpechennia enerhetychnoi bezpeky [Risk-management of energy market subjects as a component of the energy security mechanism]. Sofiia-A, Kyiv, Ukraine.

9. Martiakova O.V., Kochura I.V. (2008). Hospodarski ryzyky: otsinka ta prohnozuvannia : monohrafiia [Economic risks: assessment and forecasting : monograph]. DVNZ «DonNTU», Donetsk, Ukraine.

10. Subagyo, E, Kholil, K, Ramli, S. (2021). "Risk assessment using bowtie analysis: A case study at gas exploration industry PT XYZ Gresik East Java Indonesia". Process Safety Progress, vol. 40, iss. 2. e12190. DOI[:doi.org/10.1002/prs.12190.](https://doi.org/10.1002/prs.12190)

11. DSTU IES / ISO 31010: 2013. Risk management. General risk assessment methods (IES / ISO31010: 2009, ITD). Kyiv: Ministry of Economic Development of Ukraine, 80 p.